# The **mdframed** package

Examples for framemethod=TikZ

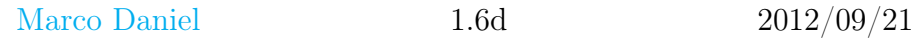

In this document I collect various examples for framemethod=TikZ. Some presented examples are more or less exorbitant.

# **Contents**

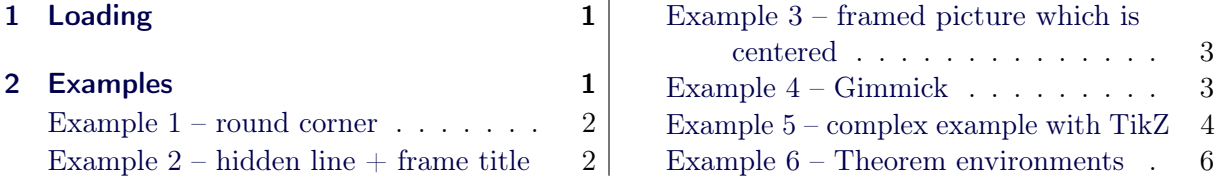

# <span id="page-0-0"></span>1 Loading

In the preamble only the package mdframed width the option framemethod=TikZ is loaded. All other modifications will be done by \mdfdefinestyle or \mdfsetup.

## Note

Every \qlobal inside the examples is necessary to work with the package showexpl.

# <span id="page-0-1"></span>2 Examples

All examples have the following settings:

```
\mdfsetup{skipabove=\topskip,skipbelow=\topskip}
\newrobustcmd\ExampleText{%
An \text{inhomogeneous linear} differential equation
has the form
\begin{align}
L[v] = f,
\end{align}
where L$ is a linear differential operator, v$ is
the dependent variable, and $f$ is a given non−zero
function of the independent variables alone.
}
```
### <span id="page-1-0"></span>Example  $1$  – round corner

```
\global\mdfdefinestyle{exampledefault}{%
      outerlinewidth=5pt,innerlinewidth=0pt,
      outerlinecolor=red,roundcorner=5pt
}
\begin{mdframed}[style=exampledefault]
\ExampleText
\langle \text{end}\{\text{mdframed}\}
```
An inhomogeneous linear differential equation has the form

$$
L[v] = f,\tag{1}
$$

where  $L$  is a linear differential operator,  $v$  is the dependent variable, and  $f$  is a given non-zero function of the independent variables alone.

# <span id="page-1-1"></span>Example  $2$  – hidden line  $+$  frame title

```
\qquadtopline=false,leftline=false,}
\begin{mdframed}[style=exampledefault,frametitle={Inhomogeneous linear}]
\ExampleText
\langleend\{mdframed\rangle
```
#### Inhomogeneous linear

An inhomogeneous linear differential equation has the form

$$
L[v] = f,\tag{2}
$$

where  $L$  is a linear differential operator,  $v$  is the dependent variable, and  $f$  is a given non-zero function of the independent variables alone.

<span id="page-2-0"></span>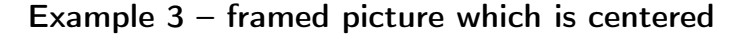

```
\begin{mdframed}[userdefinedwidth=6cm,align=center,
                      linecolor=blue,middlelinewidth=4pt,roundcorner=5pt]
\IfFileExists{donald−duck.jpg}%
 {\includegraphics[width=\linewidth]{donald−duck}}%
 {\n\times{\dim{\dim}{\operatorname{4cm}}}\\end{mdframed}
```
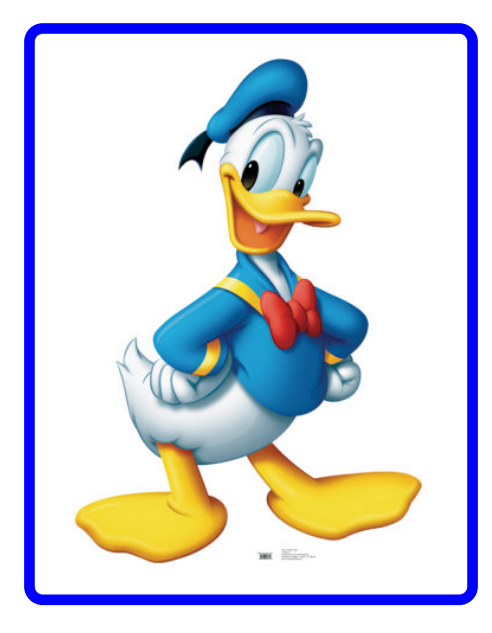

### <span id="page-2-1"></span>Example 4 – Gimmick

```
\mdfsetup{splitbottomskip=0.8cm,splittopskip=0cm,
            innerrightmargin=2cm,innertopmargin=1cm,%
            innerlinewidth=2pt,outerlinewidth=2pt,
            middlelinewidth=10pt,backgroundcolor=red,
            linecolor=blue,middlelinecolor=gray,
            tikzsetting={draw=yellow,line width=3pt,%
                         dashed,%
                         dash pattern= on 10pt off 3pt},
            rightline=false,bottomline=false}
\begin{mdframed}
\ExampleText
\text{end}\{\text{mdframed}}
```
An *inhomogeneous linear* differential equation has the form

$$
L[v] = f,\tag{3}
$$

where  $L$  is a linear differential operator,  $v$  is the dependent variable, and  $f$  is a given non-zero function of the independent variables alone.

# <span id="page-3-0"></span>Example 5 – complex example with TikZ

```
\{\text{titregris}\} =[draw=gray, thick, fill=white, shading = exercisetitle, %text=gray, rectangle, rounded corners, right,minimum height=.7cm]
\pgfdeclarehorizontalshading{exersicebackground}{100bp}
            {color(0bp) = (green!40); color(100bp) = (black!5)}\pgfdeclarehorizontalshading{exersicetitle}{100bp}
            \{color(0bp) = (red!40); color(100bp) = (black!5)\}\newcounter{exercise}
\renewcommand∗\theexercise{Exercise~n\arabic{exercise}}
\makeatletter
\def\mdf@@exercisepoints{}%new mdframed key:
\define@key{mdf}{exercisepoints}{%
     \def\mdf@@exercisepoints{#1}
}
\mdfdefinestyle{exercisestyle}{%
  outerlinewidth=1em,outerlinecolor=white,%
  leftmargin=−1em,rightmargin=−1em,%
  middlelinewidth=1.2pt,roundcorner=5pt,linecolor=gray,
  apptotikzsetting={\tikzset{mdfbackground/.append style ={%shading = exercisebackground}},
  innertopmargin=1.2\baselineskip,
  skip above = {\dim expr0.5\baselineskip+{\text{top}kip+\top}relax},skipbelow={-1em},needspace=3\baselineskip,
  frametitlefont=\sffamily\bfseries,
  settings={\global\stepcounter{exercise}},
  singleextra={%
       \node[titregris,xshift=1cm] at (P−|O) %
           {\tilde{\theta}}^{\text{interactions}}\left\{\mathrm{@exercises}{}%
       {\node[titregris,left,xshift=−1cm] at (P)%
          {~\mdf@frametitlefont{\mdf@@exercisepoints points}~};}%
   },
  firstextra=\frac{8}{8}\node[titregris,xshift=1cm] at (P−|O) %
           {~\mdf@frametitlefont{\theexercise}~};
       \ifdefempty{\mdf@@exercisepoints}%
       {}%
       {\node[titregris,left,xshift=−1cm] at (P)%
          {~\mdf@frametitlefont{\mdf@@exercisepoints points}~};}%
   },
}
\makeatother
\begin{mdframed}[style=exercisestyle]
\ExampleText
\end{mdframed}
\begin{mdframed}[style=exercisestyle,exercisepoints=10]
\ExampleText
\langleend\{mdframed\rangle
```
Exercise n1

An inhomogeneous linear differential equation has the form

$$
L[v] = f,\tag{4}
$$

where  $L$  is a linear differential operator,  $v$  is the dependent variable, and  $f$  is a given non-zero function of the independent variables alone.

An inhomogeneous linear differential equation has the form  $L[v] = f,$  (5) where  $L$  is a linear differential operator,  $v$  is the dependent variable, and  $f$  is a given non-zero function of the independent variables alone. Exercise n2 10points

## <span id="page-5-0"></span>Example 6 – Theorem environments

```
\mdfdefinestyle{theoremstyle}{%
      linecolor=red,middlelinewidth=2pt,%
      frametitlerule=true,%
      apptotikzsetting={\tikzset{mdfframetitlebackground/.append style={%shade,left color=white, right color=blue!20}}},
      frametitlerulecolor=green!60,
      frametitlerulewidth=1pt,
      innertopmargin=\topskip,
   }
\mdtheorem[style=theoremstyle]{definition}{Definition}
\begin{definition}[Inhomogeneous linear]
\ExampleText
\end{definition}
\begin{definition∗}[Inhomogeneous linear]
\ExampleText
\end{definition∗}
```
### Definition 1: Inhomogeneous linear

An inhomogeneous linear differential equation has the form

$$
L[v] = f,\tag{6}
$$

where  $L$  is a linear differential operator,  $v$  is the dependent variable, and  $f$  is a given non-zero function of the independent variables alone.

### Definition: Inhomogeneous linear

An inhomogeneous linear differential equation has the form

$$
L[v] = f,\tag{7}
$$

where  $L$  is a linear differential operator,  $v$  is the dependent variable, and  $f$  is a given non-zero function of the independent variables alone.